## **Foreman - Bug #14323**

# **Debian Libvirt SSH Image Provision fails**

03/22/2016 05:12 PM - Karli Sjöberg

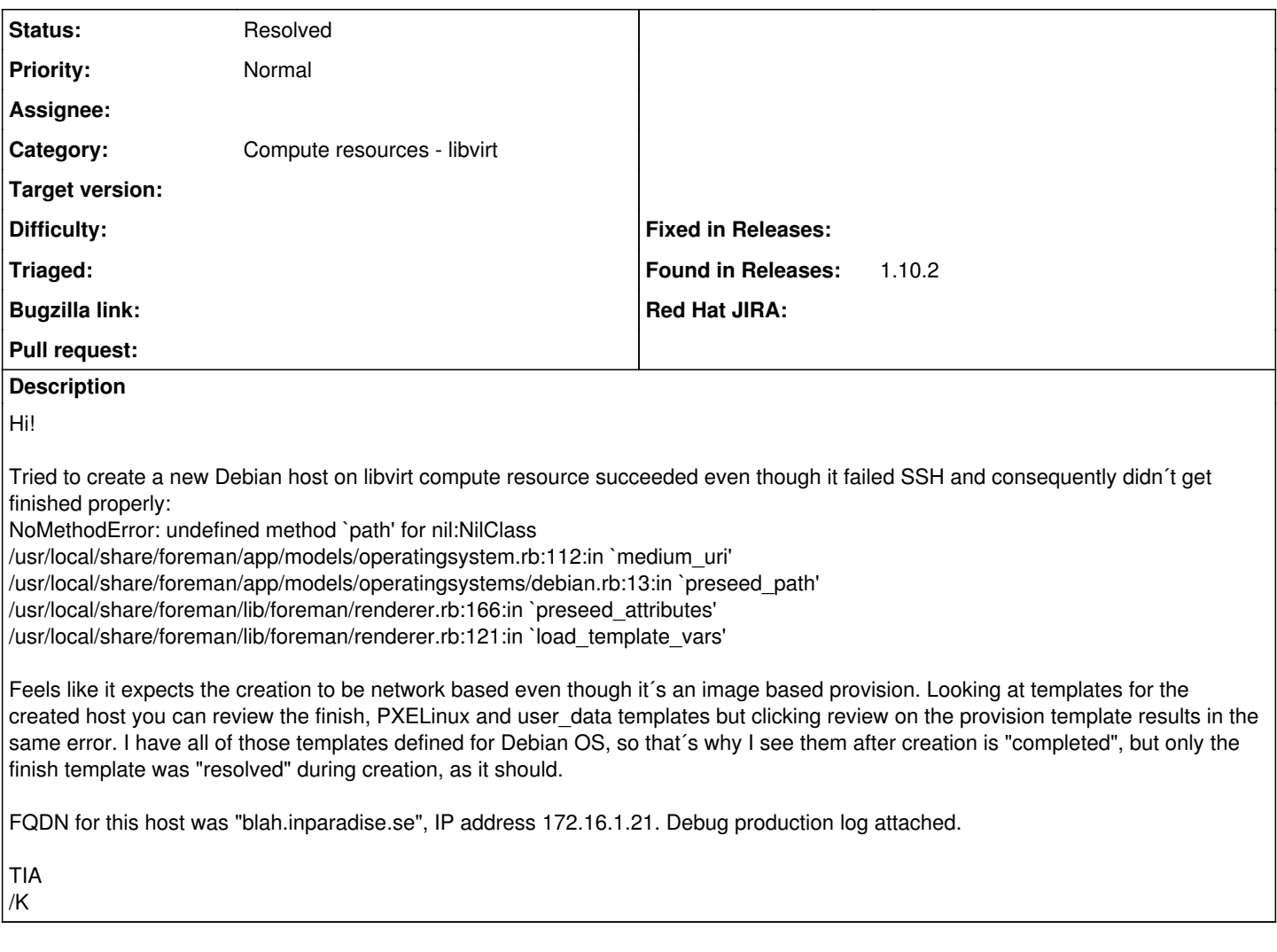

## **History**

#### **#1 - 03/23/2016 04:11 AM - Dominic Cleal**

*- Status changed from New to Feedback*

If it's using image provisioning then the host shouldn't be retrieving the preseed ("provision") template. It seems to be doing that here:

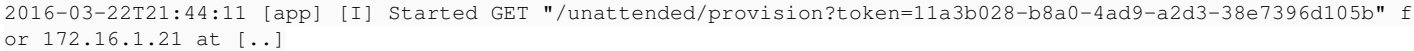

The template's not rendering as the host is probably missing installation media, but that's normal for an image build.

I think you might have something in the finish template that's making a request to this template. Check through it for any references to foreman\_url.

#### **#2 - 03/25/2016 12:43 PM - Karli Sjöberg**

Yeah, that was the problem, thank you! Seems like Debian and RedHat finish scripts are a little different. With RedHat you can network install a host with just a provision template, whereas Debian needs both provision and finish for network installs. My first idea was to mod the 'Preseed default' into following the RedHat model so you´d use just the provision template for network install, and just the finish for image install, but that would be very...inelegant with the Debian installer, so I understand why it´s like that. So I thought maybe you could mod it so that you use both the provision and finish template for network install and just the finish for image install, but that would lead to a lot of things being done twice for network installs, so... The best idea I could come up with was to create a 'Preseed default image' template of finish type. I cloned the 'Preseed default finish' and borrowed the root password from the 'Kickstart default finish', and am pretty pleased with how it turned out. I have the .erb ready for pull, but I suspect more is needed to incorporate it by default in the web UI. Could you explain how that is done? If you want yet another pressed template, that is?:)

/K

#### **#3 - 03/29/2016 03:28 AM - Dominic Cleal**

*- Status changed from Feedback to Resolved*

I think where possible we'd prefer to minimise the number of templates. In this case I think we can only have one finish template - having two different templates would mean only one could be associated to the OS at a time. One OS definition can be used for both image and network provisioning.

The template could contain conditionals based on @host.provision\_method to skip certain steps for either network or image builds. If you've got improvements, please send PRs over to<https://github.com/theforeman/community-templates> where we maintain them (they're synced into releases, no ticket required).

### **Files**

production-debug.log **100 KB** 03/22/2016 Marli Sjöberg **Karli** Sjöberg